## **Programme**

#### **Filtrage numérique des images (2 Semaines)**

- Filtrage spatial et Convolution 2D : notion de masque (moyenneur, gaussien, binomial …etc)

- Lissage linéaire puis non linéaire de l'image (médian …etc)

- Filtrage fréquentiel : (FFT 2D et propriété de séparabilité, filtre passe-bas, passehaut …etc)

# **4.1 INTRODUCTION**

Le filtrage des images a la même finalité que celui des signaux 1D. Il s'agit essentiellement d'enlever le bruit (parasite) ou de sélectionner certaines fréquences. Si la notion de haute fréquence ou basse fréquence est naturelle en signal 1D (son aigu ou grave), la fréquence spatiale est un concept plus délicat qui découle du fait que les images appartiennent au domaine spatial. La fréquence est une grandeur qui caractérise le nombre de phénomènes qui se déroulent au cours d'un temps donné. Si en voiture, le long d'une route, on voit 2 bandes blanches PAR seconde : c'est une fréquence temporelle. Il est ensuite facile de comprendre que ce concept de fréquence « temporelle » peut aussi se traduire en disant qu'il y a 200 bandes blanches PAR kilomètre : c'est une fréquence spatiale. Dans une image, les détails se répètent fréquemment sur un petit nombre de pixels, on dit qu'ils ont une fréquence élevée : c'est le cas pour les bords et les contours dans une image. Au contraire, les fréquences basses correspondent à des variations qui se répètent peu car, diluées sur de grandes parties de l'image, par exemple des variations de fond de ciel. Nous verrons dans la suite que la plupart des filtres agissent sélectivement sur ces fréquences pour les sélectionner, en vue de les amplifier ou de les réduire tout comme dans le cas 1D.

Ce paragraphe s'intéresse aux techniques de filtrage spatial: c'est-à-dire un filtrage qui s'applique sur un voisinage d'un pixel dans une image. Parmi les différents types de filtrage, certains sont linéaires, s'exprimant sous forme de convolution, d'autres sont non-linéaires (filtrage médian, ...). Nous passerons en revue les filtres classiques d'images. Cependant, il convient de rappeler la notion du bruit ainsi que ses sources.

## **4.2 SOURCES DU BRUIT**

Le bruit est un champ aléatoire caractérisé par sa densité de probabilité  $f$  et sa fonction de répartition  $F$ . En général,  $f$  est de la forme :

$$
f(a) = C.\exp(-K|a|^{\alpha})
$$

## **4.2.1 Bruits Liés aux Conditions de Prise de Vues**

Ce sont des événements vérifiant les conditions d'acquisition du signal.

- Le bougé
- Problèmes liés à l'éclairage de la scène observée

## **4.2.2 Bruits Liés au Capteur**

- Capteur mal réglé
- Capteur de mauvaise qualité (distorsion de la gamme des niveaux de gris ou en flou)

## **4.2.3 Bruits Liés à L'échantillonnage**

Ces bruits reflètent essentiellement des problèmes de quantification (CCD).

- précision d'environ 1/512
- problèmes dans le cas d'applications de grande précision

# **4.2.4 Bruits Liés à La Nature de La Scène**

## **Exemples :**

- Nuage sur les images satellitaires
- Poussières dans les scènes industrielles
- Brouillard pour les scènes routières

# **4.3 FILTRAGE D'IMAGES**

La plupart des opérations que l'on peut réaliser sur une image utilisent la notion de filtre. Ils peuvent servir à corriger une image, à détecter des contours ou encore à améliorer la netteté. Nous allons définir ce qu'ils sont et préciser certaines propriétés les concernant.

# **4.3.1 Filtres Linéaires Stationnaires**

Un filtre est une application de I dans I, où I est l'ensemble des images à valeur dans un espace vectoriel  $E$ .

Un filtre linéaire n'est pas seulement une application linéaire, mais il dispose également d'une propriété d'invariance par translation. En effet, si l'on dispose d'une image, on souhaiterait que le résultat par le filtre soit le même suivant que l'image soit disposée à un endroit ou à un autre. En fait, le filtrage est essentiellement une opération de convolution (2D). Si *f* est l'image à filtrer (ou à rehausser) et ℎ la réponse impulsionnelle (RI) du filtre spatial

$$
C(x,y) = f * h(x,y) = \iint f(\alpha, \beta) \cdot h(x - \alpha, y - \beta) \cdot d\alpha d\beta
$$

$$
= \mathcal{F}^{-1} \{ \mathcal{F}(f(x,y)) \cdot \mathcal{F}(h(x,y)) \}
$$

Dans le cas d'images numériques, on a :

$$
C[i,j] = \sum_{m} \sum_{n} h[m,n] \cdot f[i-m,j-n] = \sum_{m} \sum_{n} f[m,n] \cdot h[i-m,j-n]
$$

 $f(x, y)$  est une image à traiter dont l'information utile est un échelon unitaire  $U(x, y)$ perturbé par un bruit blanc stationnaire centré,  $B(x, y)$  de densité spectrale  $N_0^2.$ 

$$
U(x, y) = \begin{cases} 0 & \text{si} & x < 0 \\ 1 & \text{si} & x \ge 0 \end{cases}
$$

$$
f(x, y) = U(x, y) + B(x, y)
$$

Après la phase de filtrage, on a :

$$
C(x, y) = h * f(x, y) = h * U(x, y) + h * B(x, y) = D(x, y) + N(x, y)
$$

 $N(x, y)$  est une perturbation aléatoire dont on voudra minimiser la variance. On doit donc récupérer le terme :

$$
EC(x, y) = D(x, y)
$$

L'intensité movenne des régions de l'image ne doit pas étre modifiée. On a donc  $h$ telle que :

$$
\iint h(x,y)dxdy=1
$$

La variance du bruit en sortie du filitre devient :

$$
var(N) = E{N^2(x, y)} - 0 = \iint_{N} S_{NN}(u, v) du dv = \iint |H(u, v)|^2 S_{BB}(u, v) du dv
$$

 $S_{BB}$ : densité spectrale de puissance du bruit B

 $S_{NN}$ : densité spectrale de puissance du bruit N

 $H(u, v)$  : transformée de Fourier de la réponse impulsionnelle h

 $var(N) = N_0^2 \iint H^2$ (relation de Parseval)

On peut distinguer trois types de filtrage :

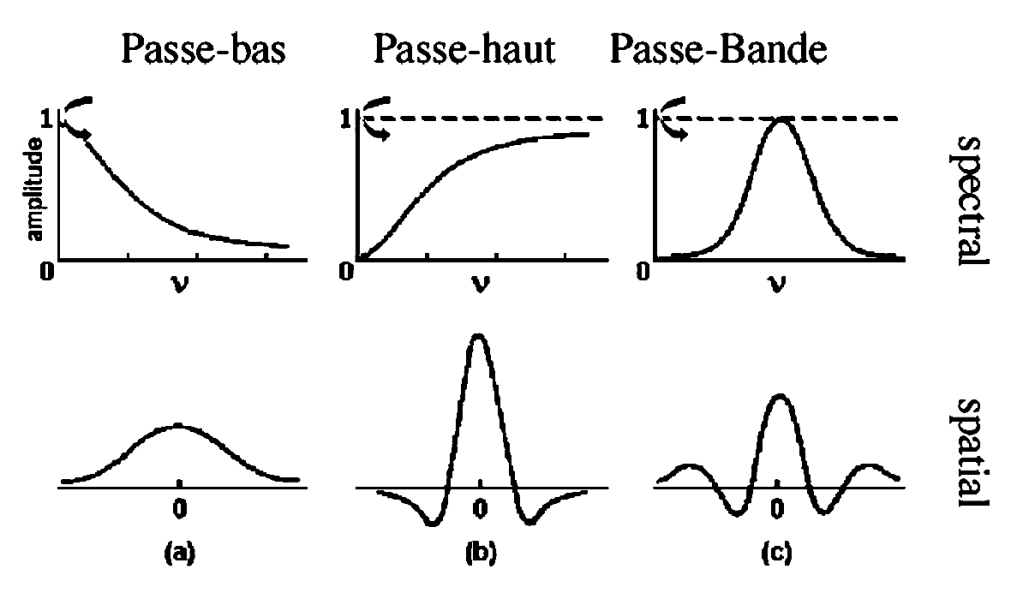

Fig. 4.1 trois types de filtrage

- 1. Le filtre Passe-bas diminue le bruit mais atténue les détails de l'image (flou plus prononcé)
- 2. Le filtre Passe-haut accentue les contours et les détails de l'mage mais amplifie le bruit
- 3. Le filtre Passe-bande élimine certaines fréquences indésirables présentes dans l'image

Une image numérique étant essentiellement discrète (pixels et niveaux de gris) on va présenter les filtres dans le cas discret. Dans tout ce qui suit  $x$  et  $y$  sont des entiers (coordonnées des pixels) et  $f$  est à valeurs entières (dans  $0, \ldots, 255$ ). On ne fait pas en général une convolution globale mais une transformation locale, basée sur le voisinage d'un point  $x, y$  :

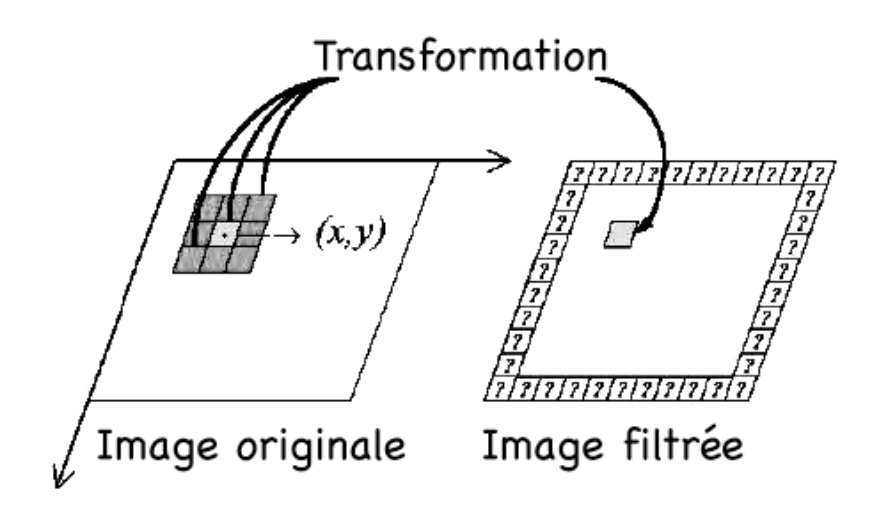

Fig.4.2 Convolution locale

Le noyau de convolution (ou masque, ou PSF (Point Spread Function) du filtre h est à support compact inclus dans  $[x_1, x_2] \times [y_1, y_2]$ :

$$
c(x,y) = (f * h)(x,y) = \sum_{i=x_1}^{x_2} \sum_{j=y_1}^{y_2} f(x-i, y-j)h(i,j)
$$

Généralement le filtre est de dimensions  $d_i$  impaires et est symétrique. Dans ce cas

$$
[x_1, x_2] = \left[ -\frac{d_1}{2}, \frac{d_1}{2} \right] \text{ et } [y_1, y_2] = \left[ -\frac{d_1}{2}, \frac{d_1}{2} \right]
$$
  

$$
(f * h)(x, y) = \sum_{i = -\frac{d_1 - 1}{2}}^{\frac{(d_1 - 1)}{2} (d_2 - 1)/2} f(x - i, y - j)h(i, j)
$$

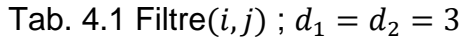

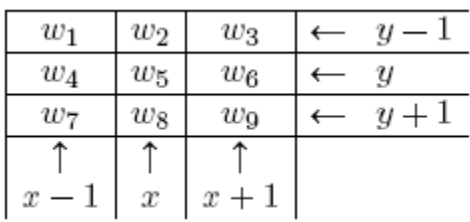

Ici  $d_1 = d_2 = d = 3$ ; on ne filtre pas les bords pour éviter les distorsions; donc  $h(0,0) =$  $\omega_5$ 

Sur cet exemple on a précisément

$$
c(x,y) = \omega_1 f(x-1,y-1) + \omega_2 f(x,y-1) + \omega_3 f(x+1,y-1)
$$
  
+ 
$$
\omega_4 f(x-1,y) + \omega_5 f(x,y) + \omega_6 f(x+1,y)
$$

$$
+\omega_7 f(x-1,y+1)+\omega_8 f(x,y+1)+\omega_9 f(x+1,y+1)
$$

Afin de conserver la moyenne de l'image  $f$ , la somme des éléments du filtre est normalisée à 1 :  $\sum_i \omega_i = 1$ 

Un filtre 2D est dit séparable s'il est possible de décomposer le noyau de convolution  $h_{2D}$  en deux filtres 1D appliqués succéssivement en horizontal puis en vertical (ou inversement) :

$$
h_{2D}=h_{1D}^V\otimes h_{1D}^H
$$

où le symbol ⊗ désigne le produit tensoriel. On peut alors traiter séparément les lignes et les colonnes de l'image.

Pour qu'un filtre 2D soit séparable il faut et il suffit que les coefficients de ses lignes et de ses colonnes soient proportionnels.

**Exemple 4.1** (**Filtres séparables**) ils sont obtenus comme suit. En pratique cela revient à faire un produit matriciel

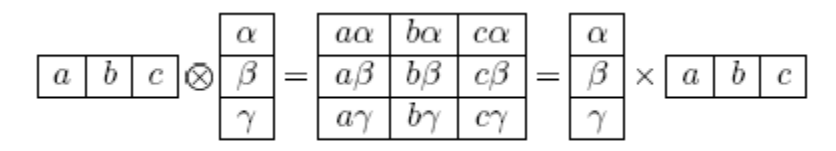

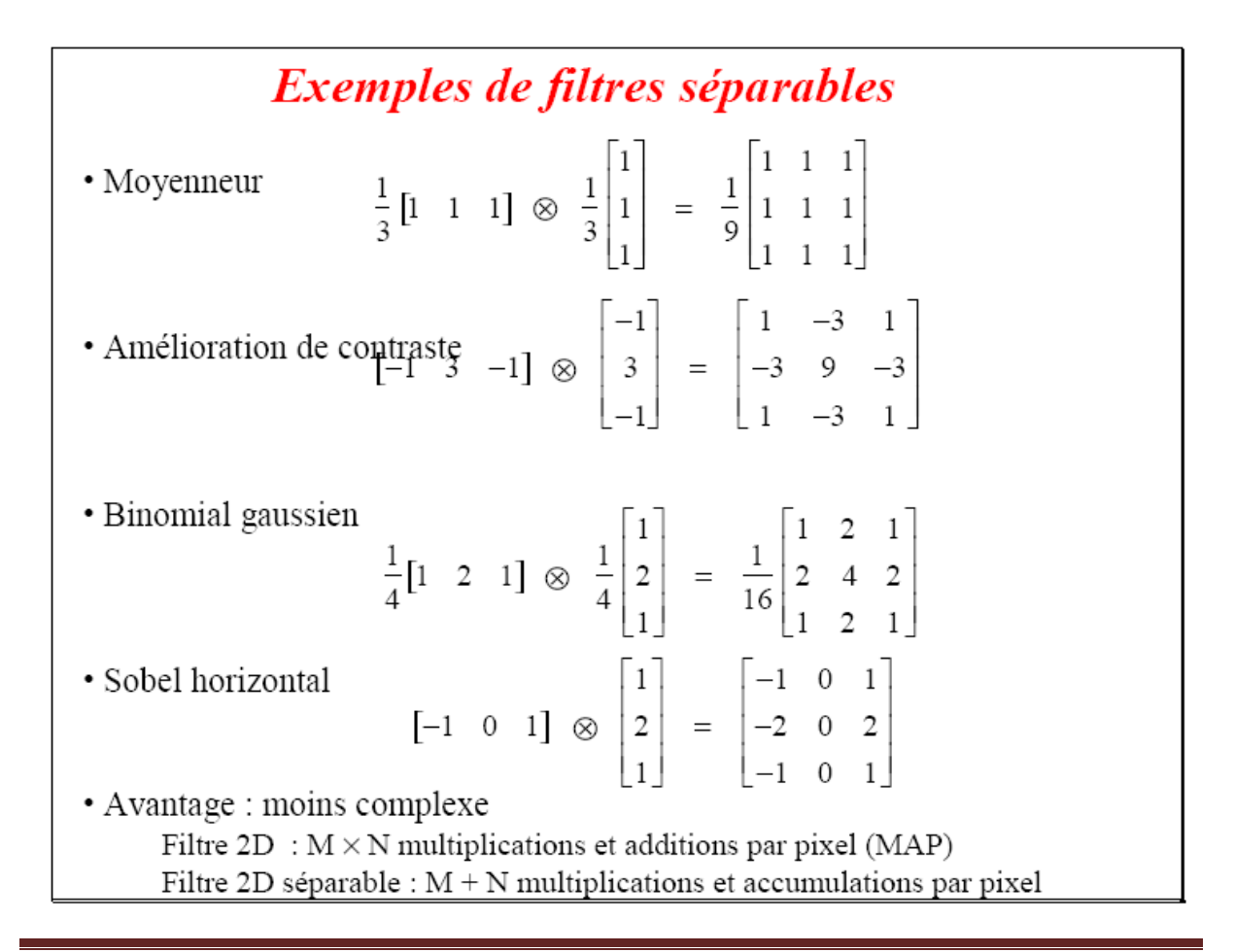

## **Filtrage passe-bas**

#### **Exemple 4.2** (**Filtres de moyennes passe-bas ou filtre moyenneur**)

C'est un filtre passe-bas

- Lisse l'image (effet de flou)
- Réduit le bruit
- Réduit les détails

Filtre dont tous les coefficients sont égaux (chaque pixel est remplacé par la moyenne de ses voisins)

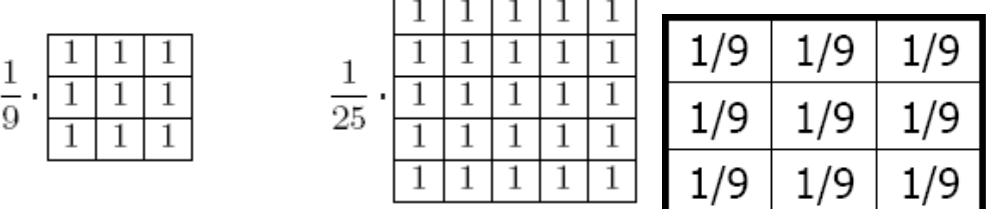

Plus le filtre grossit, plus le lissage devient important.

# **Exemple 4.3**

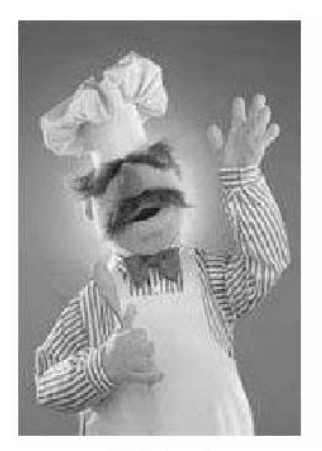

Original

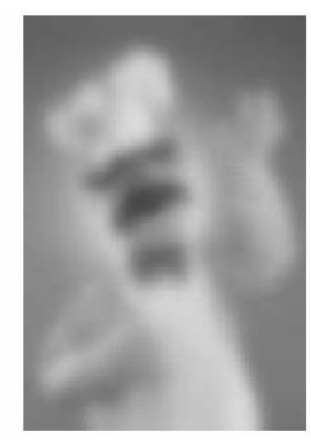

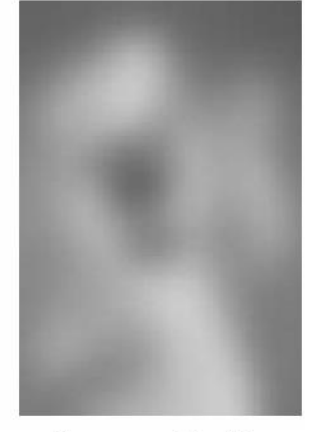

Moyenne 5x5

Moyenne 11x11

# **Filtre Gaussien**

Le filtre gaussien donne un meilleur lissage et une meilleure réduction du bruit que le filtre moyenne.

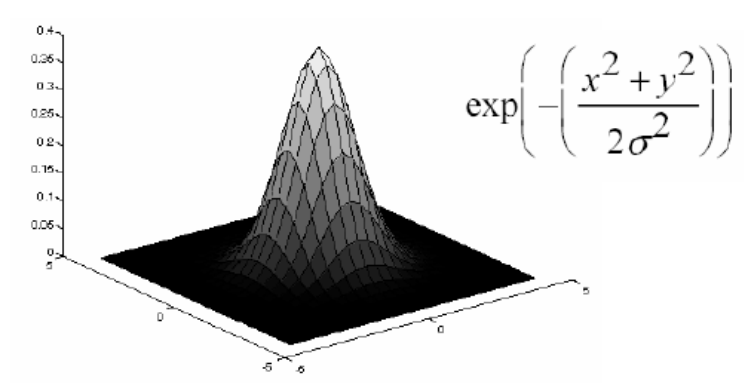

Fonction gaussienne en 3D

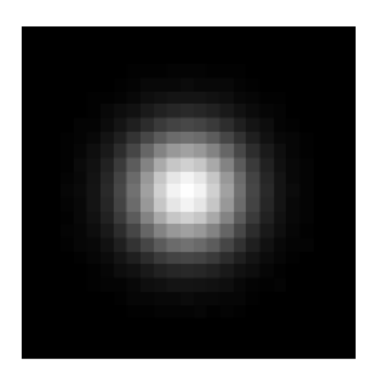

Image d'une gaussienne

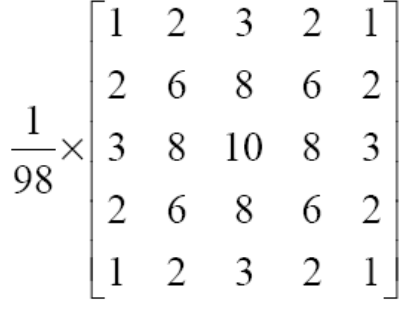

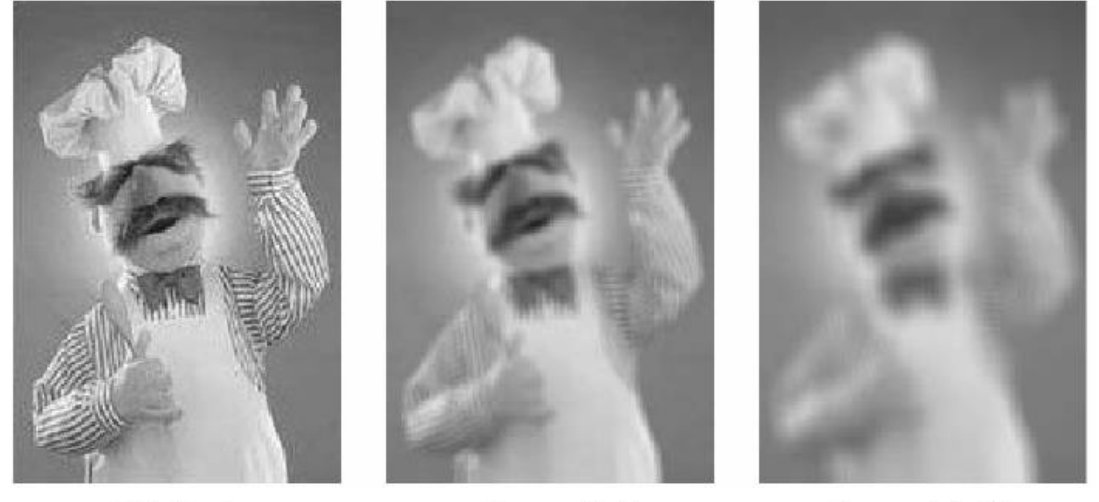

Original

Gauss 5x5

Gauss 11x11

# **Filtre Médian**

Pour nettoyer le bruit dans une image, il existe mieux que le filtre moyenneur ou le filtre gaussien : le filtre médian.

C'est un filtre non-linéaire, qui ne peut pas s'implémenter comme une convolution On remplace la valeur d'un pixel par la valeur médiane dans son voisinage  $n \times n$ . Ce filtre est utilisé généralement pour atténuer le bruit impulsif. Son principe est de prendre dans le voisinage la valeur la moins extrême. Pour cela, on crée une liste des valeurs du voisinage, puis on trie cette liste et on prend la valeur qui se trouve au milieu de la liste. Cette valeur " médiane " est la plus éloignée des deux extrêmes :

# **Exemple :**

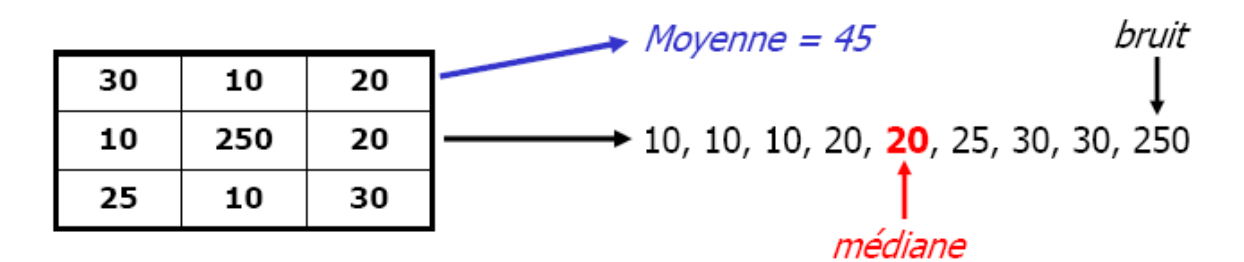

**(b)**

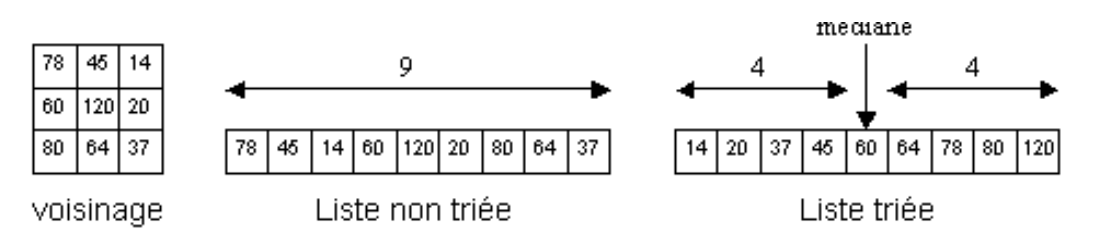

 $2D$ 

## **Filtrage passe-haut Exemple de filtres passe-haut : Gaussienne Inversée**

Forme spectrale du filtre

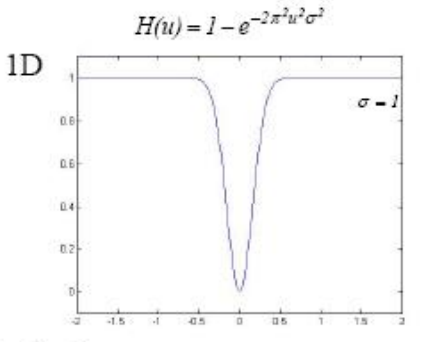

 $H(u, v) = 1 - e^{-2\pi^2 (u^2 + v^2)\sigma^2}$ 

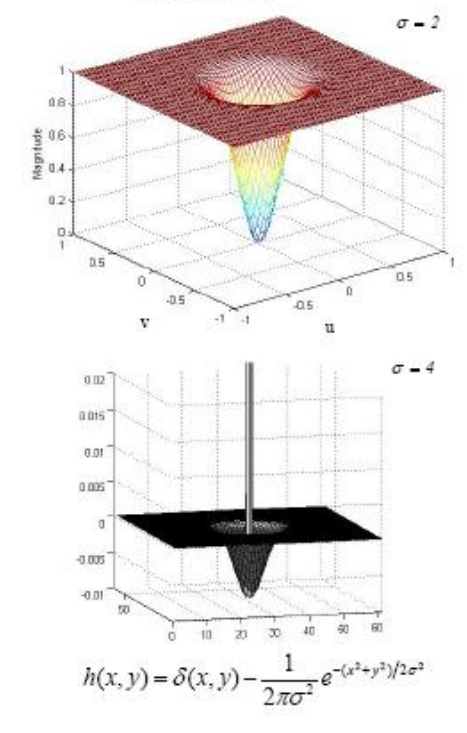

#### Forme spatiale du filtre

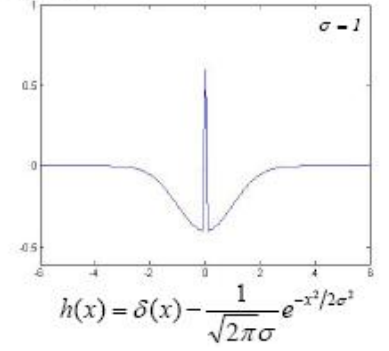

## **Filtre Passe-Haut Gaussien**

```
(-0.0297 - 0.1331 - 0.2194 - 0.1331 - 0.0297)-0.1331 - 0.5963 - 0.9832 - 0.5963 - 0.1331 (-1 -1 -1)h(x,y) = \begin{vmatrix} -0.2194 & -0.9832 & 8.3790 & -0.9832 & -0.2194 \end{vmatrix} \approx \begin{vmatrix} -1 & 8 & -1 \end{vmatrix}-0.1331 - 0.5963 - 0.9832 - 0.5963 - 0.1331 \begin{pmatrix} -1 & -1 & -1 \end{pmatrix}\{-0.0297 -0.1331 -0.2194 -0.1331 -0.0297\}pour \sigma = I
```
#### **Exemple**

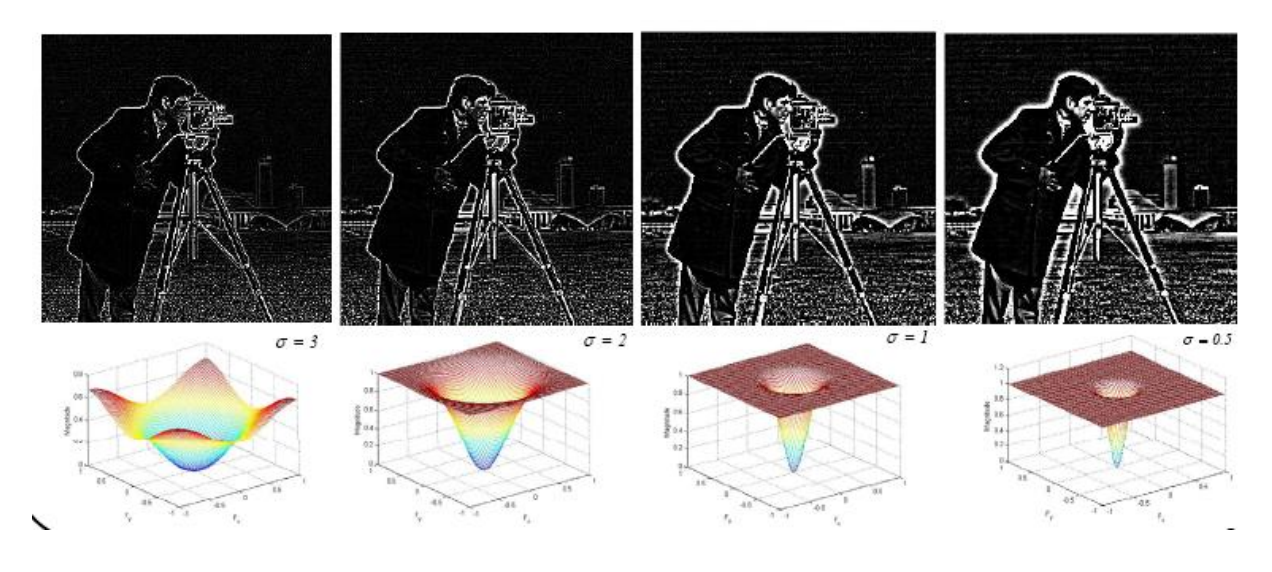

# **Filtrage fréquentiel Les Fréquences dans l'Image**

Qu'est-ce qu'une fréquence dans une image ?

- Fréquence = changement d'intensité
- Basses fréquences : régions homogènes, flou
- Hautes fréquences : contours, changement brusque d'intensité, bruit

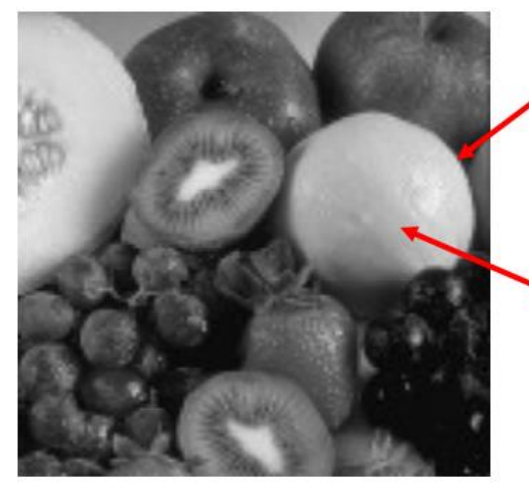

Haute fréquence

**Basse fréquence** 

La plus grande partie de l'énergie d'une image se situe dans les basses fréquences.

- Les basses fréquences correspondent à des changements d'intensité lents,
- Les hautes fréquences correspondent à des changements d'intensité rapides

## **Analyse spectrale d'une image**

Une image est avant tout un signal (visuel)

Tout comme le son est un signal audio

On peut analyser les fréquences de ce signal

On parle de fréquences spatiales (image) au lieu de fréquences temporelles (audio)

Pour cela, on crée un nouvel « histogramme » (graphique) qui va représenter les fréquences de l'image

L'outil de base pour cela est la Transformée de Fourier

On parle de domaine fréquentiel, par opposition au domaine spatial (de l'image) **FFT 2D:**

#### **Définitions**

#### *Espace continu*

Dans l'espace continu  $\mathbb{C}^2$ , on définit la transformée de Fourrier d'une fonction  $f \in \mathcal{L}^1(\mathbb{R}^2)$  par :

$$
\forall (u,v) \in \mathbb{C}^2, \mathcal{F}(u,v) = \iint_{\mathbb{R}^2} f(x,y) \cdot exp(-2j\pi(ux+vy))dxdy
$$

La transformée de Fourrier inverse étant définie pour toute application  $F$  de l'espace de fonction  $\mathcal{L}^1(\mathbb{C}^2)$  par :

$$
\forall (u,v) \in \mathbb{C}^2, \mathcal{F}^{-1}(\mathcal{F}(u,v)) = \iint_{\mathbb{R}^2} \mathcal{F}(u,v) \cdot exp(+2j\pi(ux+vy))dudv
$$

A noter que  $\mathcal{F}^{-1}(\mathcal{F}(f)) = f$  sur  $\mathbb{R}^2$ 

#### *Espace discret*

Dans l'espace discret  $\mathbb{Z}^2$ , on peut définie la transformée de Fourier pour deux types de suites. Soit une suite à support bornée, soit une suite périodique de période n. Pour une suite à support bornée, nous réduirons les possibilités en choisissant une suite appartenant à l'espace des fonctions de  $[[0, N] \times [0, M]]$  dans ℝ (bien que ℂ soit possible). Pour une suite périodique, la définition n'est pas différente car nous allons accéder seulement à la fonction sur  $[[0, N] \times [0, M]]$ . En fait, pour une transformée sur un support fini, nous avons :

$$
f(x, y) = f(x_0 + x \cdot Dx, y_0 + y \cdot Dy)
$$

x dans  $[0, M - 1]$  y dans  $[0, N - 1]$ . L'échantillonnage fréquentiel minimal correspond à :

 $Du = \frac{1}{11}$  $\frac{1}{M \cdot Dx}$   $Dv = \frac{1}{N \cdot L}$  $\frac{1}{N \cdot D y}$ 

On définit la transformée de Fourier discrète par:

$$
\mathcal{F}(u,v) = \frac{1}{MN} \sum_{x=0}^{M-1} \sum_{y=0}^{N-1} f(x,y) \cdot e^{-2j\pi \left(\frac{ux}{M} + \frac{vy}{N}\right)}
$$

La transformée de Fourrier inverse :

$$
\mathcal{F}^{-1}(\mathcal{F}(u,v)) = \mathcal{F}^{-1}(\mathcal{F}(f)) = f(x,y) = \sum_{0}^{M-1} \sum_{0}^{N-1} \mathcal{F}(u,v) \cdot e^{+2j\pi \left(\frac{ux}{M} + \frac{vy}{N}\right)}
$$

Pour accélérer l'algorithme du calcul de la transformée de Fourrier, on utilise l'algorithme de la transformée de Fourrier rapide (Fast Fourrier Transform).

Successivement deux algorithmes de FFT monodimensionnels, l'un sur les lignes et l'autre sur les colonnes.

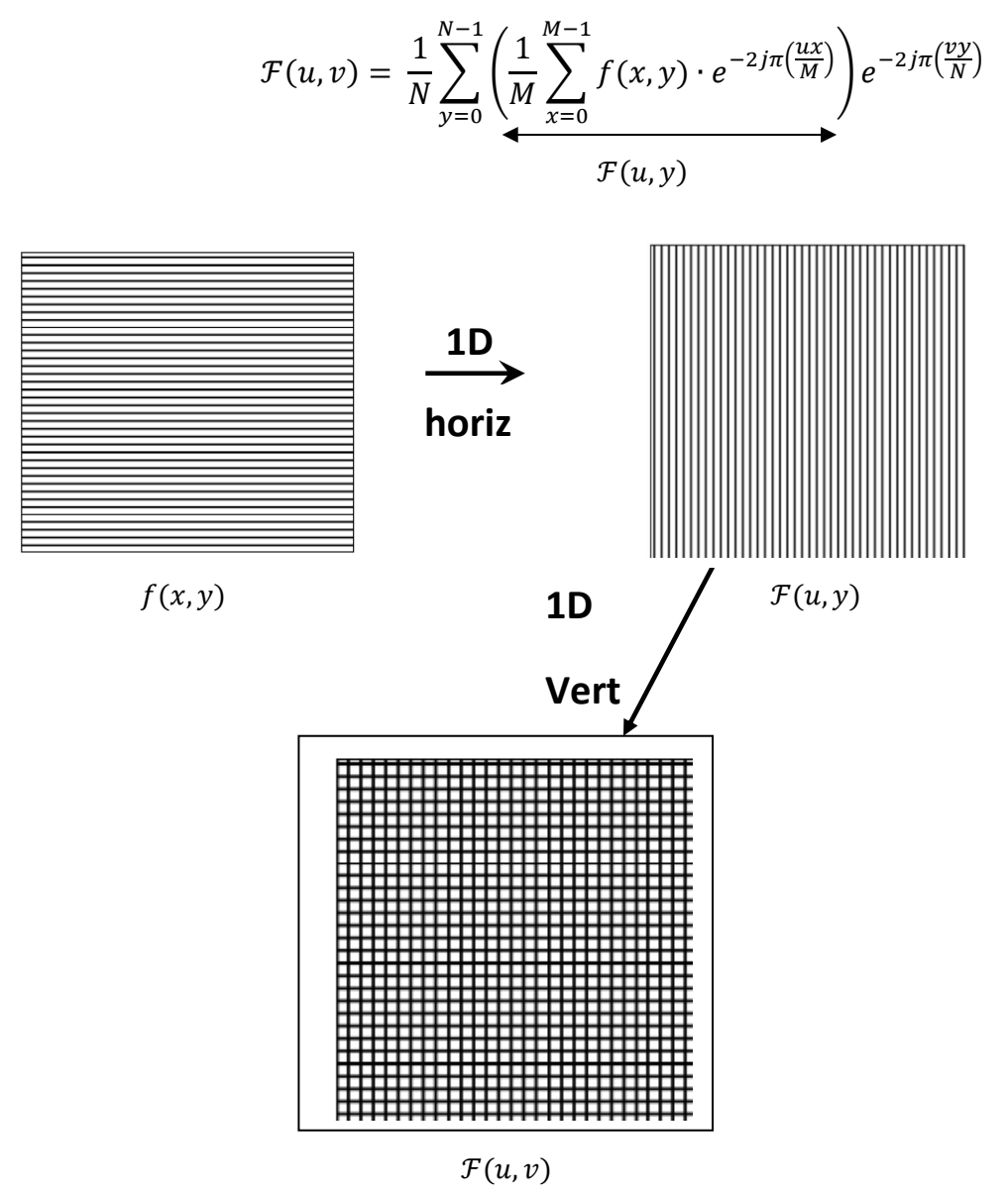

## **Exemple sous Matlab:**

I=imread('cameraman.tif'); F=fftshift(fft2(I)); figure(2); imshow(abs(F), [0 10000 ]); %calcul de la taille de l'image;  $F = log(1 + abs(F));$ 

## imagesc(Fl);colormap(gray)

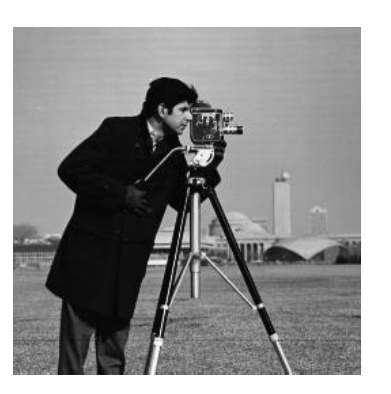

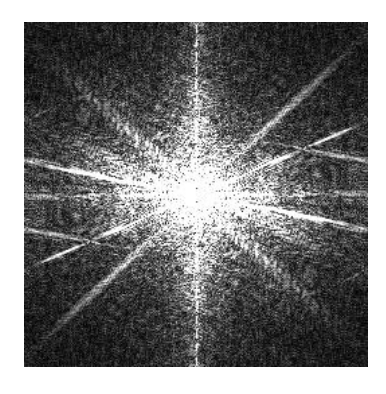

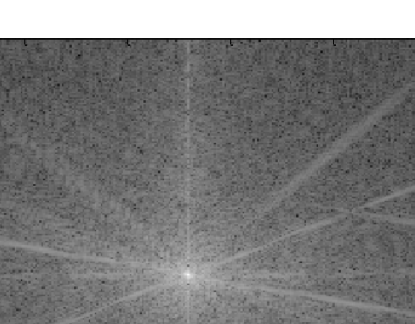

50 100 150 200 250 50 100 150 200 250

Image Originale **Solution** Sa FFt 2D

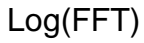

## **Interprétation de la Tranformée 2D**

- Hautes fréquences : loin du centre de la TF
- Basses fréquences : proche du centre de la TF
- Composante continue (DC) : centre de l'image fréquence zéro = moyenne de l'image

## **Transformée en nombres complexes**

La Transformée de Fourier d'une fonction réelle donne une fonction complexe Entrée : une image

Sortie : image(partie réelle) + image(partie imaginaire)

## **Rappel sur la définition d'un nombre complexe :**

 $z = x + i \cdot y$ , où  $i = \sqrt{-1}$ 

On utilise beaucoup la norme de la Transformée:

$$
|F(u,v)| = \sqrt{Reel^2 + Imag^2}
$$

#### **Quelques TF de Base**

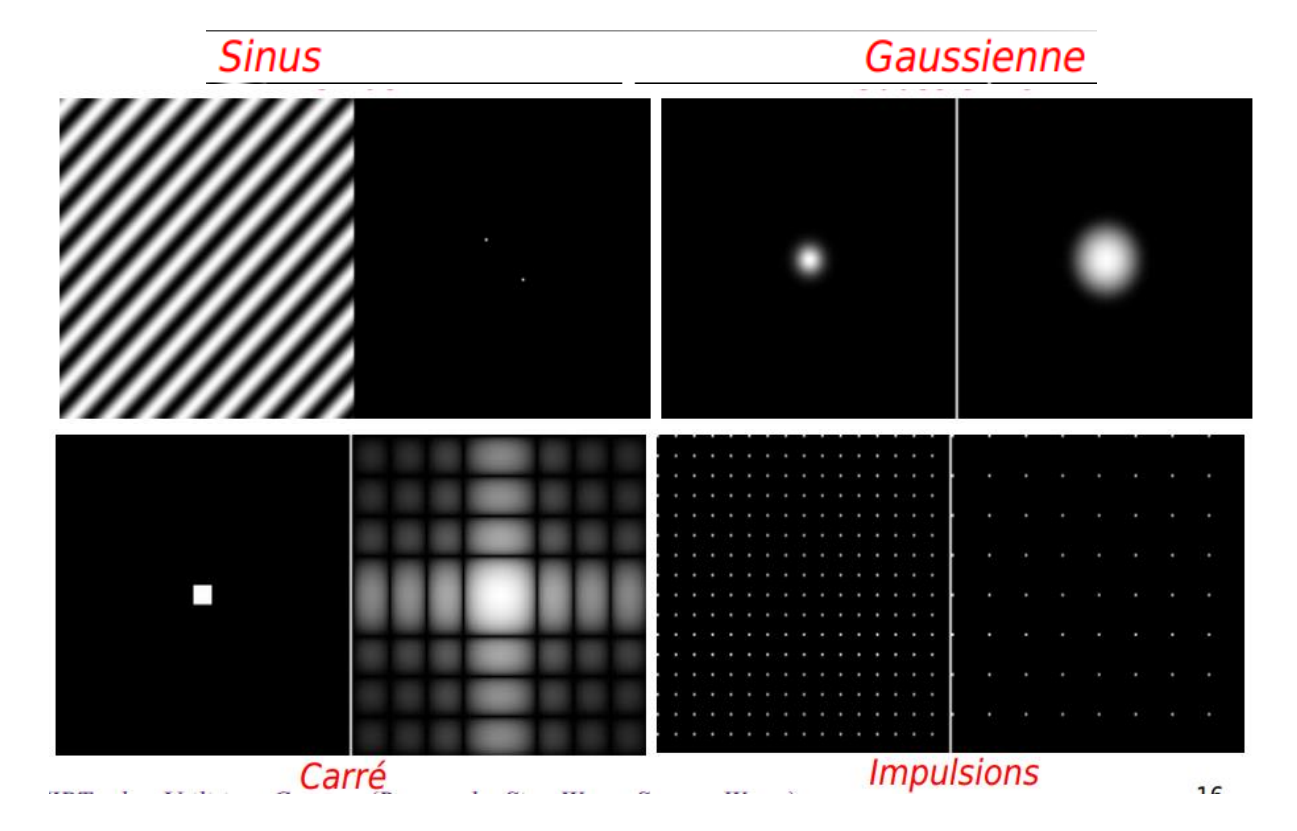

## **Filtrage dans le Domaine Spectral**

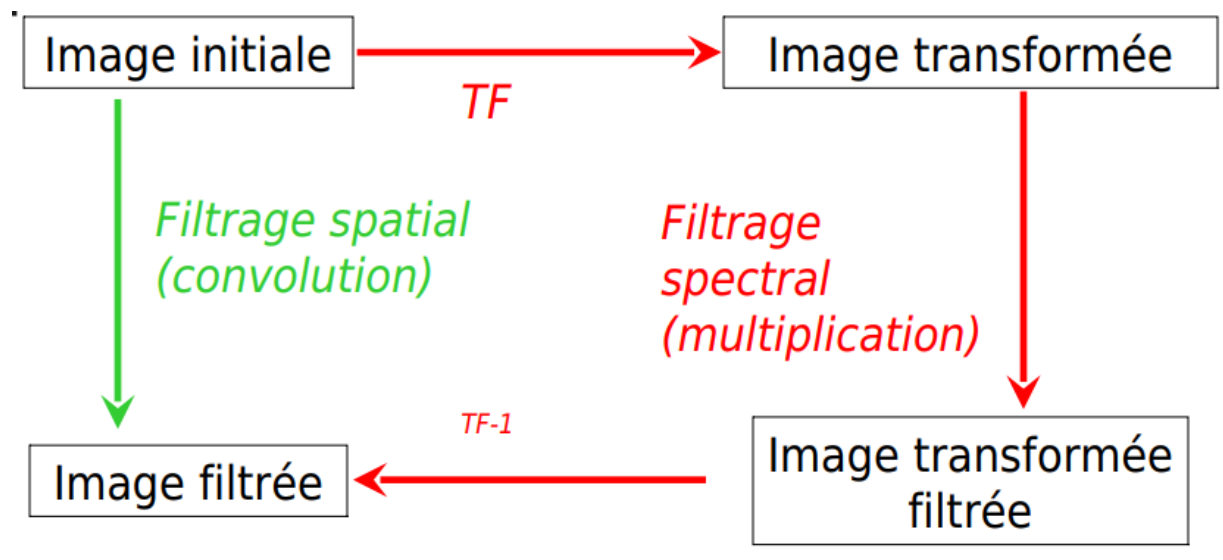

Dans le domaine spatial, le filtrage se fait par convolution. Dans le domaine spectral (ou fréquentiel), il se fait par multiplication (ou masquage de l'image).

Dans le cas des filtres dans le domaine fréquentiel non-multiplicatif, on ne peut pas obtenir le même résultat par convolution dans le domaine spatial.

I On suppose que le signal dont on dispose a été discrétisé Garder/supprimer des fréquences du signal à l'aide d'un filtre

Deux manières de procéder :

• dans le domaine spatial : produit de convolution entre le signal et le filtre ;

• dans le domaine fréquentiel : produit entre les spectres du signal et du filtre.

En d'autre terme, les traitements spatial  $(x, y)$  ou fréquentiel  $(u, v)$  sont équivalents en théorie.

## *Principe :*

On peut résumer le filtrage par le schéma bloc suivant :

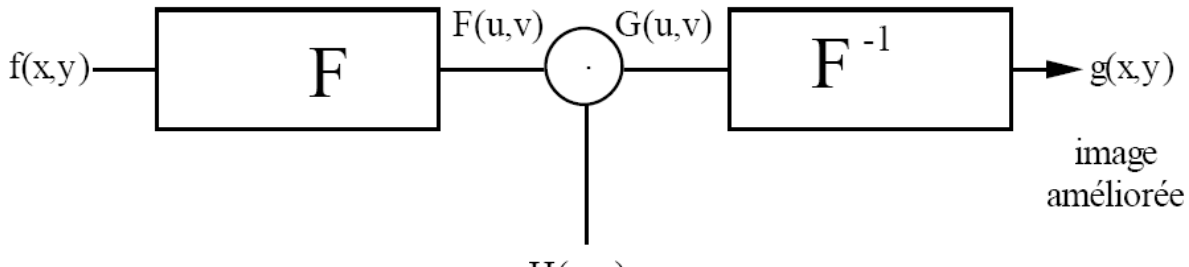

 $H(u,v)$ Filtre d'amélioration

L'influence de la phase du filtre est primordiale. Alors on choisi le filtre d'amélioration comme suit :

 $H(u, v) \ge 0$  et  $Im[H(u, v)] = 0$ 

Trois familles de filtres :

- filtrage passe-bas ;
- filtrage passe-haut ;
- filtrage passe-bande (et aussi coupe-bande).

Filtre idéal : coefficients égaux à 0 ou 1

# **Principe Général du Filtrage Fréquentiel**

- 1. Calculer la transformée de Fourier  $F(u, v)$  du signal  $f(n, m)$  à filtrer
- 2. Calculer la transformée de Fourier Discrète  $H(u, v)$  du filtre  $h(n, m)$
- 3. Multiplier les spectres  $Ffiltr\acute{e}(u, v) = F(u, v) \cdot H(u, v)$
- 4. Calculer la transformée de Fourier inverse du spectre obtenu pour obtenir le signal filtré  $ffilter(e(n, m))$

# **Filtre passe-bas 2D : bande passante**

Un filtre passe-bas idéal est un système linéaire ne modifiant pas ou peu les basses fréquences de l'image d'entrée

La taille du voisinage caractérise la bande passante du filtre

Basses fréquences et fréquence fondamentale conservées

L'information d'intensité est restituée lors de la reconstruction de l'image (IDFT)

Hautes fréquences éliminées : les changements brusques d'intensité (bruit, frontières,

...) sont atténués voire éliminés

étalement des frontières

## **Filtre passe-bas 2D idéal**

La fonction de transfert  $H(u, v)$  du filtre passe-bas (low pass LP) idéal de fréquence de coupure  $D_0$  est donné par:

$$
H(u, v) = \begin{cases} 1 & si \sqrt{u^2 + v^2} \le D_0 \\ 0 & si \sqrt{u^2 + v^2} > D_0 \end{cases}
$$

Ce filtre supprime les composantes fréquentielles ayant une fréquence radiale  $\sqrt{u^2+v^2}$  supérieur à  $D_0.$  la réponse impulsionnelle du filtre LP est  $h(x,y)$ 

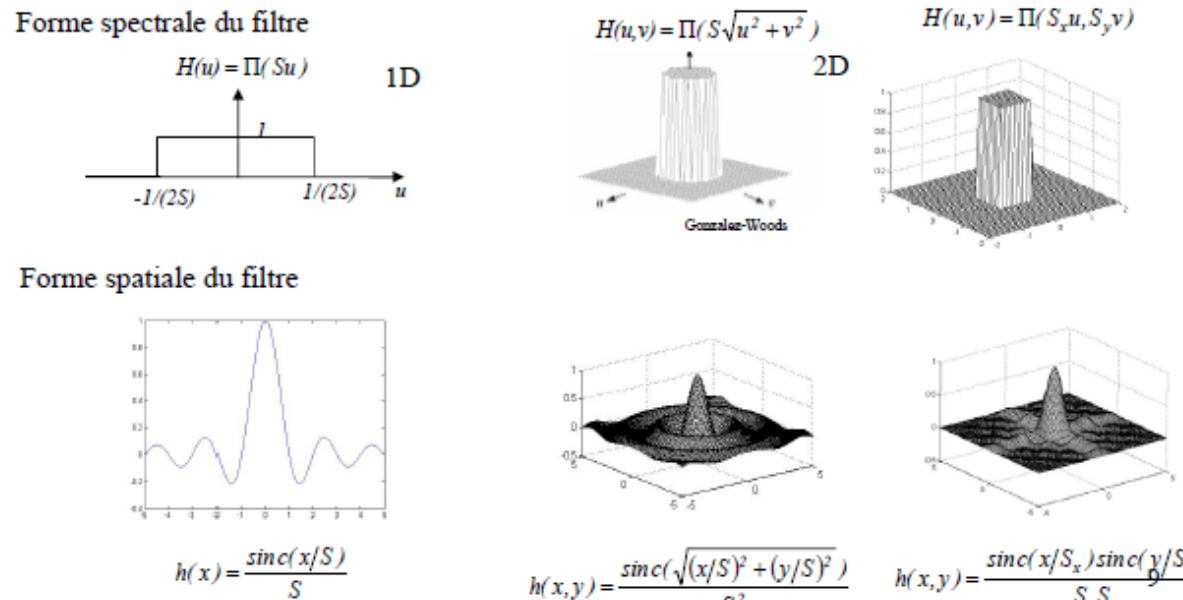

 $\sqrt{(x/S)^2 + (y/S)^2}$ 

 $sinc($ 

 $sinc(x/S_x)sinc(x)$ 

Exemple :

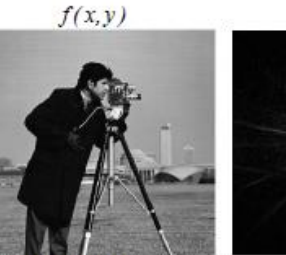

« cameraman »

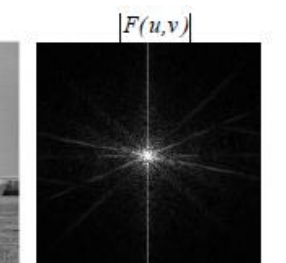

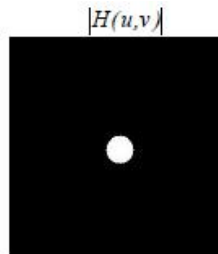

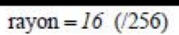

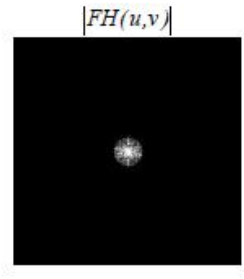

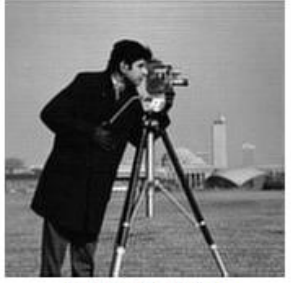

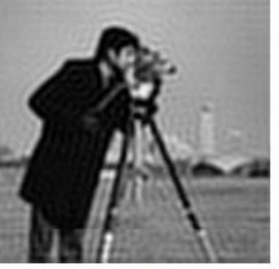

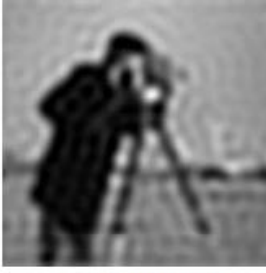

rayon =  $16/(256)$ 

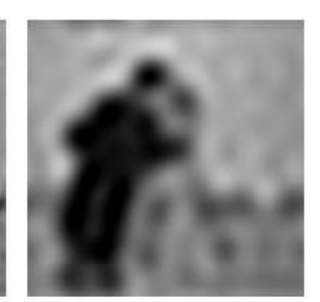

rayon =  $8/(256)$ 

rayon =  $64$  (/256)

í.

rayon =  $32$  (/256)

**Filtre passe-bas 2D de Butterworth d'ordre n** Le filtre passe-bas de Butterworth d'ordre  $n$  est définit par:

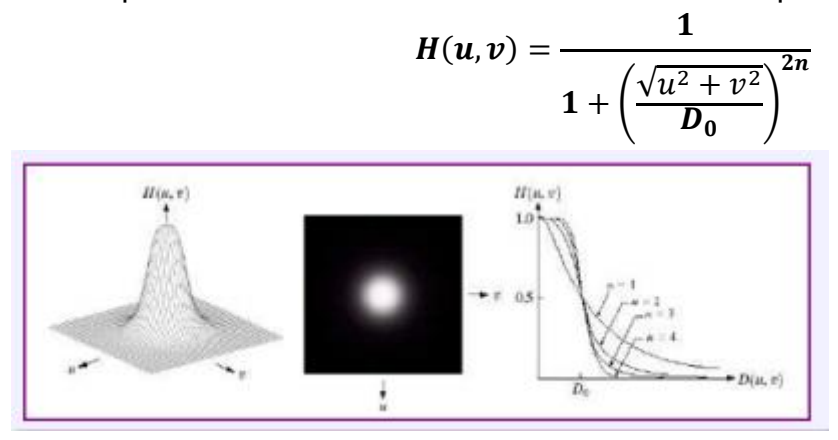

# **Filtrage Anti-Aliasing**

**I**mage bien échantillonnée, *i.e.*  $f_e \geq 2f_{max}$  (Shannon)

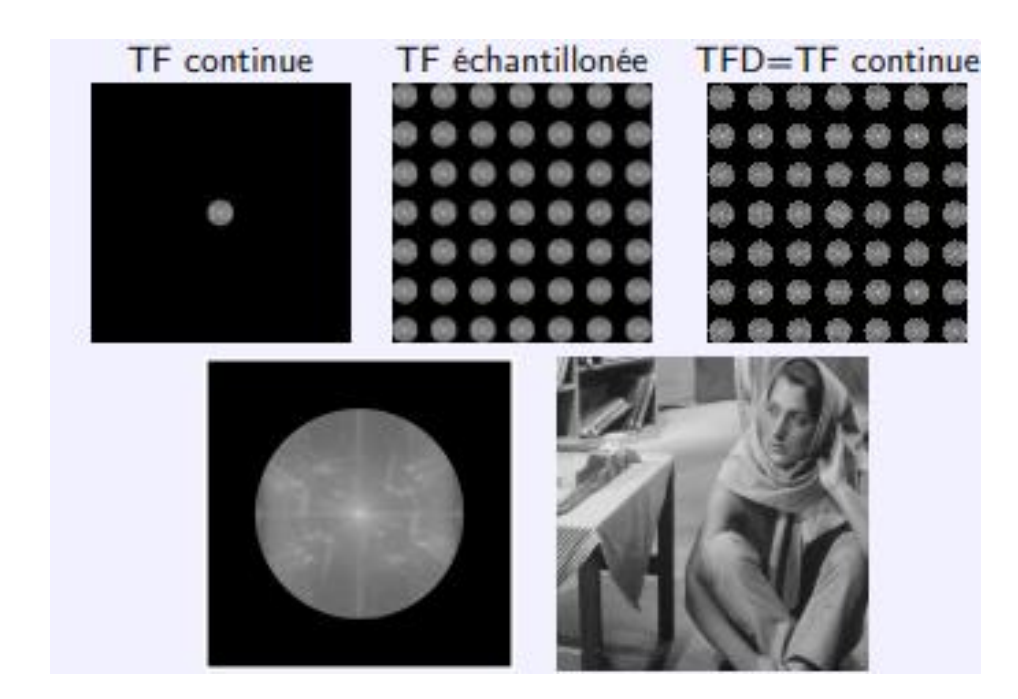

# **Aliasing : Interprétation Fréquentielle**

Image bien échantillonnée, limite  $f_e = 2f_{max}$  (Shannon)

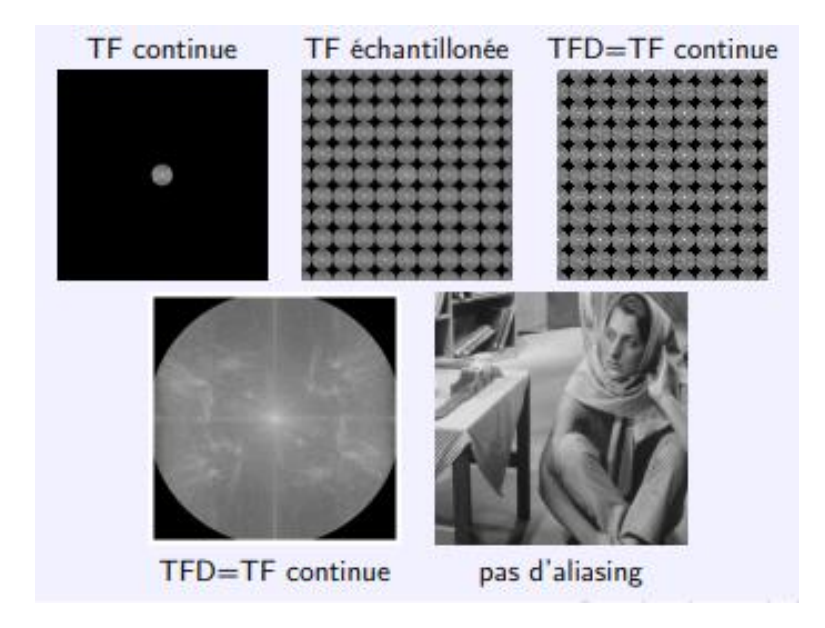

# **Aliasing : Interprétation Fréquentielle**

Image mal échantillonnée,  $f_e < 2f_{max}$ 

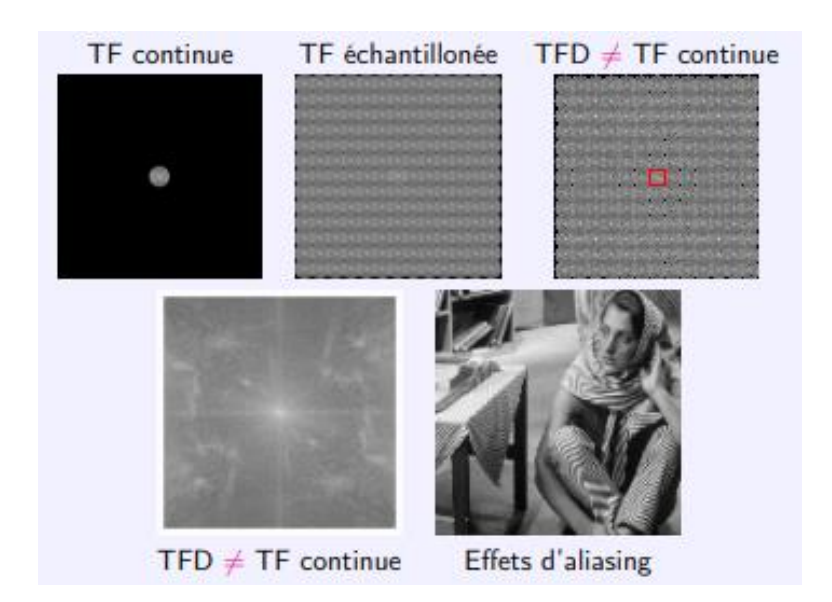

#### **Filtre passe-haut 2D**

Un filtre passe-haut est un système linéaire ne modifiant pas ou peu les hautes fréquences de l'image d'entrée

- Basses fréquences et fréquence fondamentale éliminées L'information d'intensité est enlevée lors de la reconstruction de l'image (IDFT)
- Hautes fréquences préservées

Les changements brusques d'intensité (bruit, frontières, ...) sont mis en évidence

#### **Filtre passe-haut 2D idéal**

La fonction de transfert  $H(u, v)$  du filtre passe-haut de fréquence de coupure  $D_0$  idéal est donnée par

$$
H(u, v) = \begin{cases} 1 & \text{si } \sqrt{u^2 + v^2} \ge D_0 \\ 0 & \text{si } \sqrt{u^2 + v^2} < D_0 \end{cases}
$$

Ce filtre supprime les composantes fréquentielles ayant une fréquence radiale  $\sqrt{u^2+v^2}$  inférieur à  $D_0.$  la réponse impulsionnelle du filtre high pass) HP est  $h(x,y).$ 

Le Filtre passe-haut rectangulaire: élimine toutes les fréquences situées en dehors d'un certain seuil. Ce filtre est la fonction « porte » inversée.

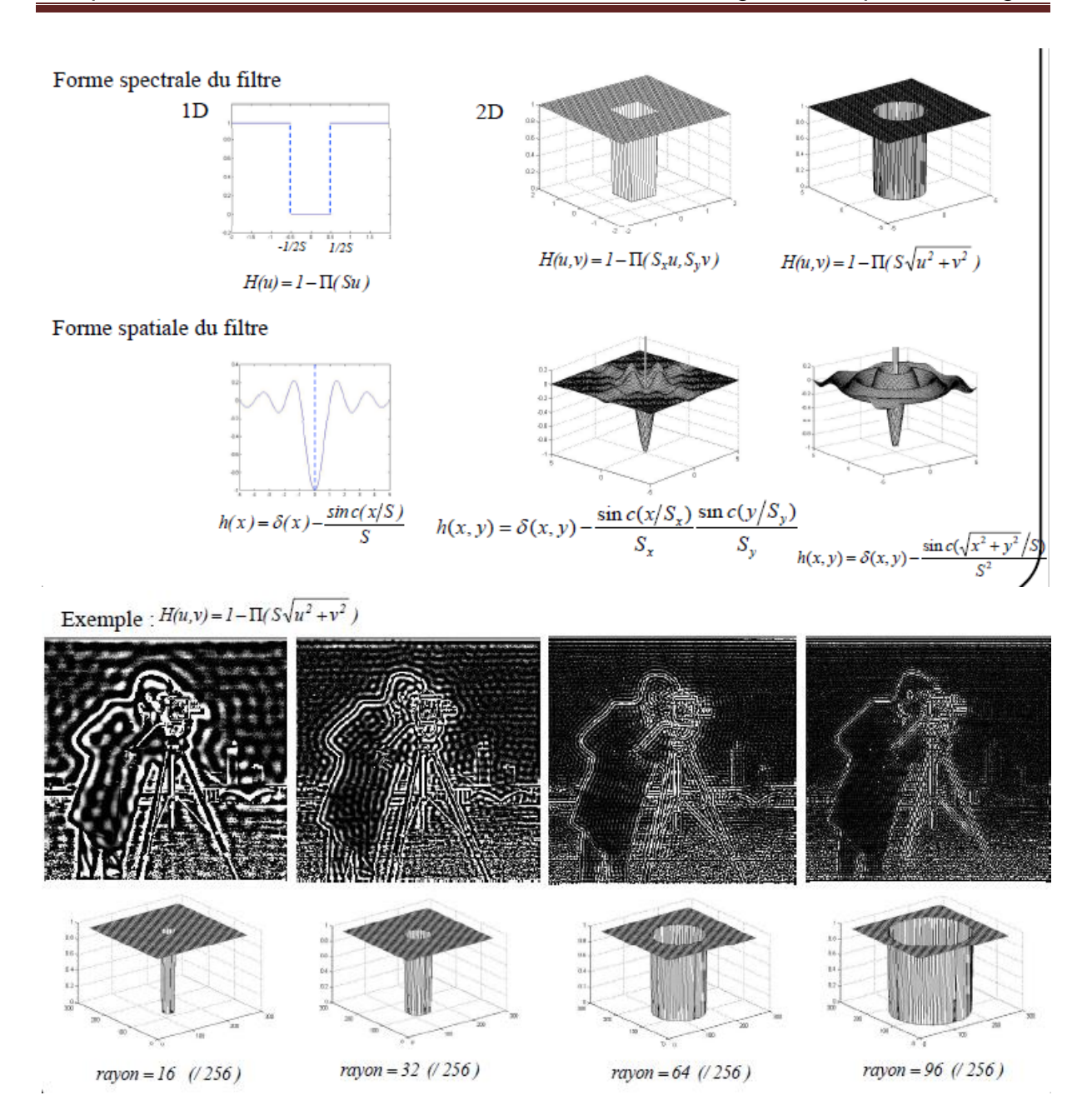

**Le Filtre passe-haut gaussien**: On utilise une gaussienne inversée.

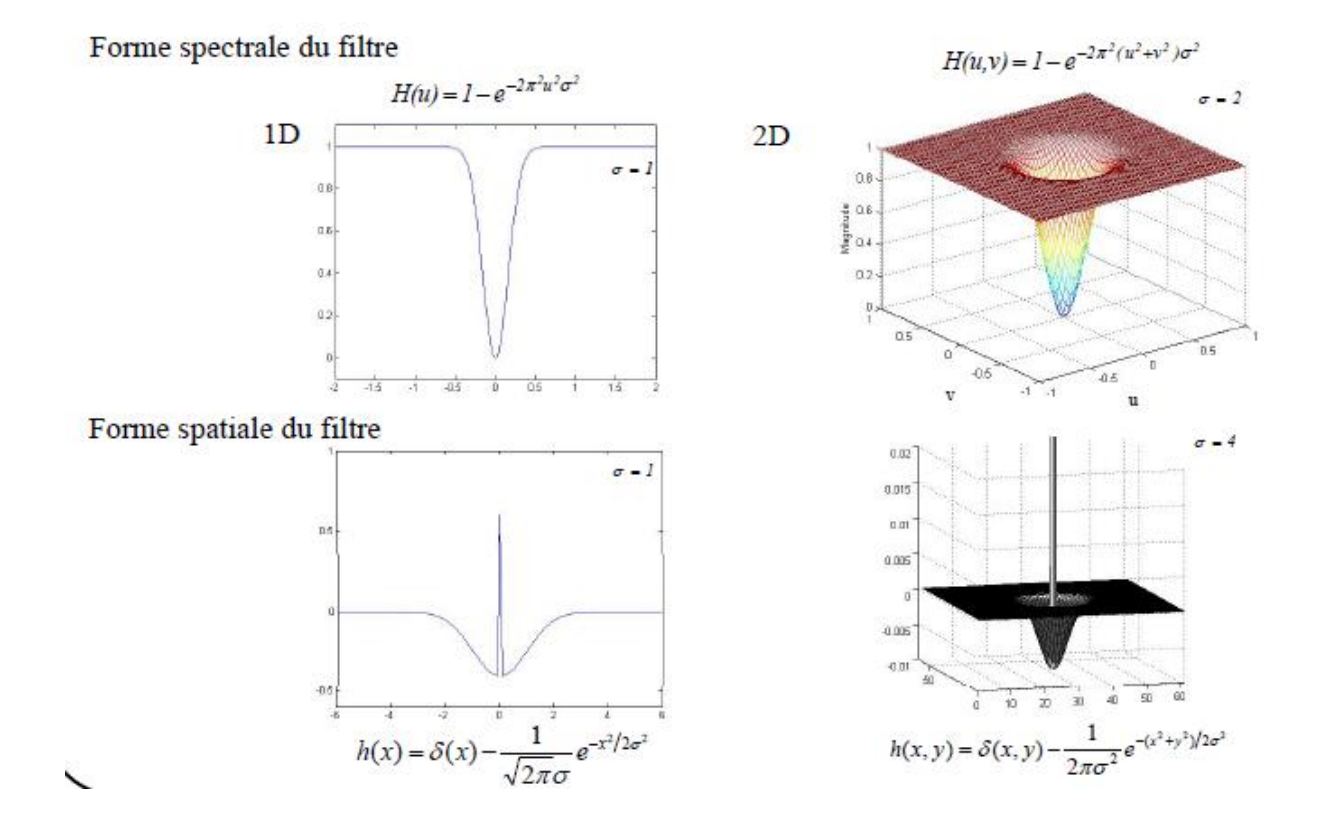

#### **Filtre passe-haut 2D de Butterworth d'ordre n**

Le filtre passe-haut de Butterworth d'ordre n est défini par :

$$
H(u, v) = \frac{1}{1 + \left(\frac{D_0}{\sqrt{u^2 + v^2}}\right)^{2n}}
$$

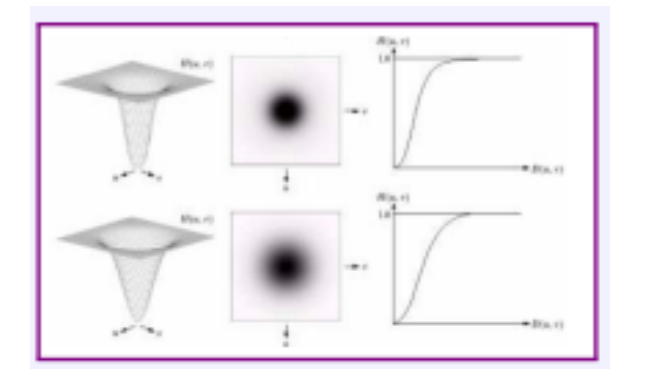

## **Caractéristiques**

- Les composantes fréquentielles sont d'autant plus atténuées que le couple  $(u, v)$  est proche de l'origine
- $\bullet$  *n* fixe la pente de transition entre les hautes et les basses fréquences
- Le filtrage passe-haut a un effet dérivateur

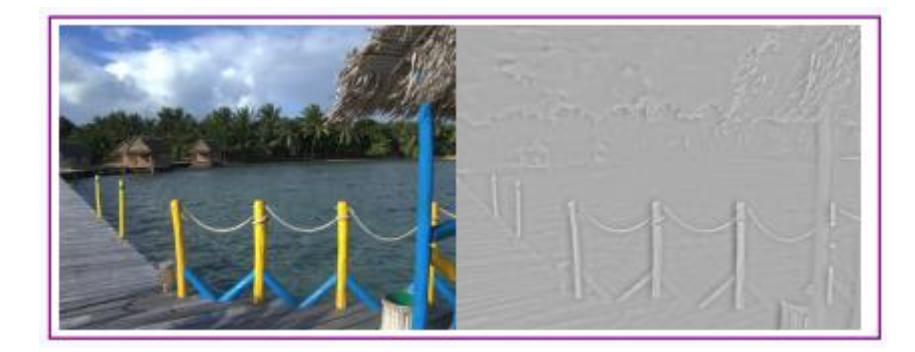

## **Exemple de Filtres Passe-Haut**

Avant de présenter quelques exemples de filtres passe-haut, il convient d'expliquer l'approximation de ces filtres :

Gradient:

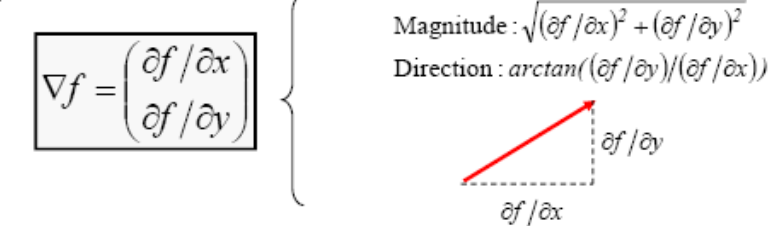

Approximation numérique du gradient en X

$$
\partial f/\partial x = \lim_{\Delta h \to 0} \frac{f(x + \Delta h, y) - f(x, y)}{\Delta h} = \lim_{\Delta h \to 0} \frac{f(x, y) - f(x - \Delta h, y)}{\Delta h} = \lim_{\Delta h \to 0} \frac{f(x + \Delta h, y) - f(x - \Delta h, y)}{2\Delta h}
$$
\nPuisque le plus petit élément dans une image est le pixel de taille  $lxl$ , le gradient se calcul avec  $\Delta h = l$ 

\nagriques de taille  $lxl$ , le gradient se calcul avec  $\Delta h = l$ 

\nAgproximation numérique du gradient en Y

\nAgproximation numérique du gradient en Y

\nAgroximation numérique du gradient en Y

\nagriques

\nagriques

\nagriques

\nagriques

\nagriques

\nagriques

\nagriques

\nagriques

\nagriques

\nagriques

\nagriques

\nagriques

\nagriques

\nagriques

\nagriques

\nagriques

\nagriques

\nagriques

\nagriques

\nagriques

\nagriques

\nagriques

\nagriques

\nagriques

\nagriques

\nagriques

\nagriques

\nagriques

\nagriques

\nagriques

\nagriques

\nagriques

\nagriques

\nagriques

\nagriques

\nagriques

\nagriques

\nagriques

\nagriques

\nagriques

\nagriques

\nagriques

\nagriques

\nagriques

\nagriques

\nagriques

\nagriques

\nagriques

\nagriques

\nagriques

\nagriques

\nagriques

\nagriques

\nagriques

\nagriques

\nagriques

\nagriques

\nagriques

# **Sobel horizontal**

Utilisé pour la détection de contours (détails horizontaux)

 $-1$  0 1  $\begin{bmatrix} -2 & 0 & 2 \\ -1 & 0 & 1 \end{bmatrix}$  $h =$ 

# **Sobel vertical**

Utilisé pour la détection de contours (détails vérticaux)

$$
h = \begin{bmatrix} -1 & -2 & -1 \\ 0 & 0 & 0 \\ 1 & 2 & 1 \end{bmatrix}
$$

#### **Gradient oblique**

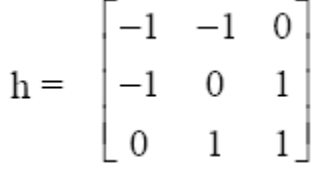

#### **Laplacien**

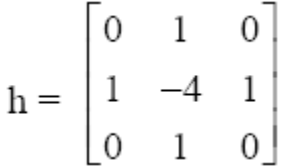

L'étude du noyau de convolution h permet de connaître la nature et les effets du filtre mis en œuvre. Par exemple :

- si tous les coefficients du noyau sont positifs : le filtre est passe-bas et réalise une moyenne pondérée. Parfois, pour des pixels codés sur 8 bits, si le résultat de la somme pondérée est supérieure à 255, on le ramène par seuillage à 255. Ce type de filtrage a pour effet de lisser l'image afin de réduire, par exemple, le bruit ;

- si le noyau contient des coefficients positifs et négatifs, une différenciation est faite partiellement ou totalement. Le filtre correspondant a en partie ou totalement un comportement de type passe-haut. Une mise en évidence des fronts et des textures est alors obtenue ;

Nous avons présenté des exemples de noyaux de filtre typiques:

- des filtres-passe-bas : un moyenneur qui lisse l'image, le binomial-gaussien lisse

aussi l'image de façon moins marquée mais plus régulière ;

- des filtres passe-haut : un rehausseur de contraste, des filtres différenciateurs orientés (Sobel horizontal, gradient oblique) et un différentiateur non orienté (laplacien).

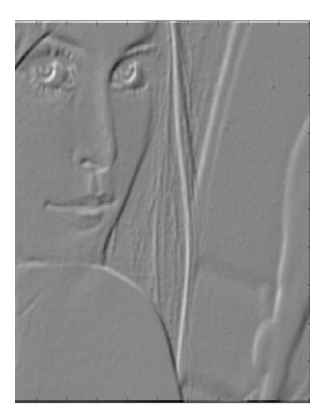

Filtre gradient oblique

**Filtre Prewitt** Utiliser pour la détection de contours

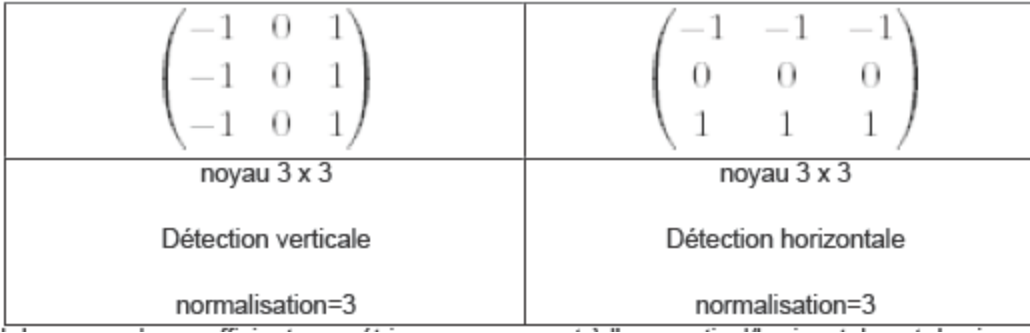

- Calcul du noyau : les coefficients symétriques par rapport à l'axe vertical/horizontal sont de signes opposés. La somme des coefficients est nulle.
- Principe : Calculer la différence d'intensité de part et d'autre de l'axe vertical/horizontal.

# **Filtre Robert**

Utilisé pour la détection de contours

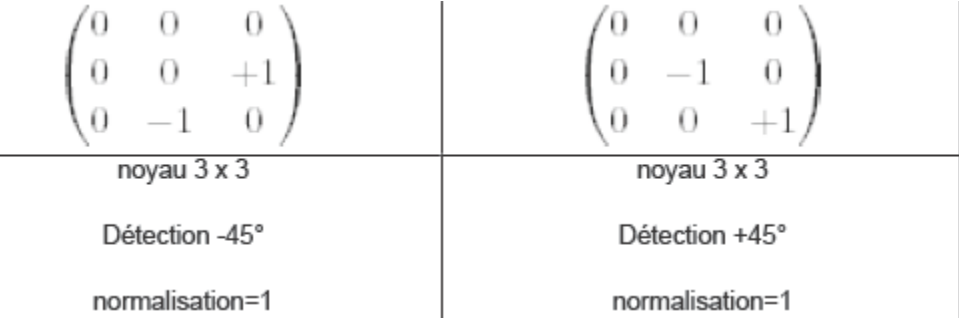

- Calcul du noyau : les coefficients symétriques par rapport aux diagonales sont de signes opposés. La somme des coefficients est nulle.
- Principe : Calculer la différence d'intensité de part et d'autre des diagonales